# Le migliori 10 strategie di replica in PostgreSQL per la tua impresa

Gianni Ciolli

29 March 2022

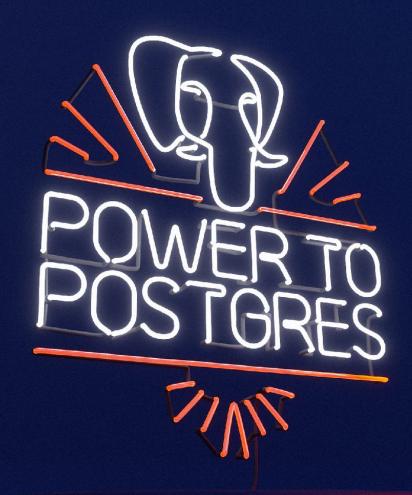

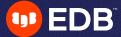

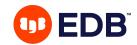

# **Agenda**

- How physical and logical replication works in PostgreSQL
- Differences between synchronous and asynchronous replication
- Advantages, disadvantages and challenges in multi-master replication
- Which replication strategy is more suitable to different use cases.

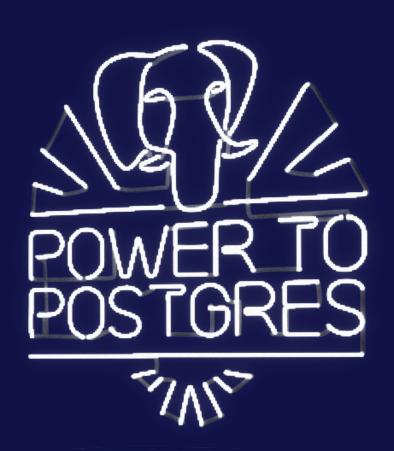

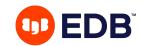

# Replication/HA options (10 solutions/variations)

- Shared disk failover
- File System (block device) replication
- WAL shipping: Archiving
- WAL shipping: Streaming replication
- WAL shipping with Synchronous commit
- Native logical replication
- Trigger based Primary-Standby replication
- SQL-based Replication Middleware
- Asynchronous multi-master Replication
- Synchronous multi-master Replication

#### Legend:

**Native Postgres External tooling** 

https://www.postgresql.org/docs/14/different-replication-solutions.html

No products mentioned: None forgotten

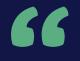

"Your Data is important. That is why it is crucial to keep data redundant and save. Configuration of High Availability Landscapes can be very complex and should be well planned. Therefore, you should make sure that you have competent and well-trained personal and professional support for your databases."

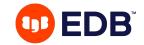

# **How PostgreSQL works**

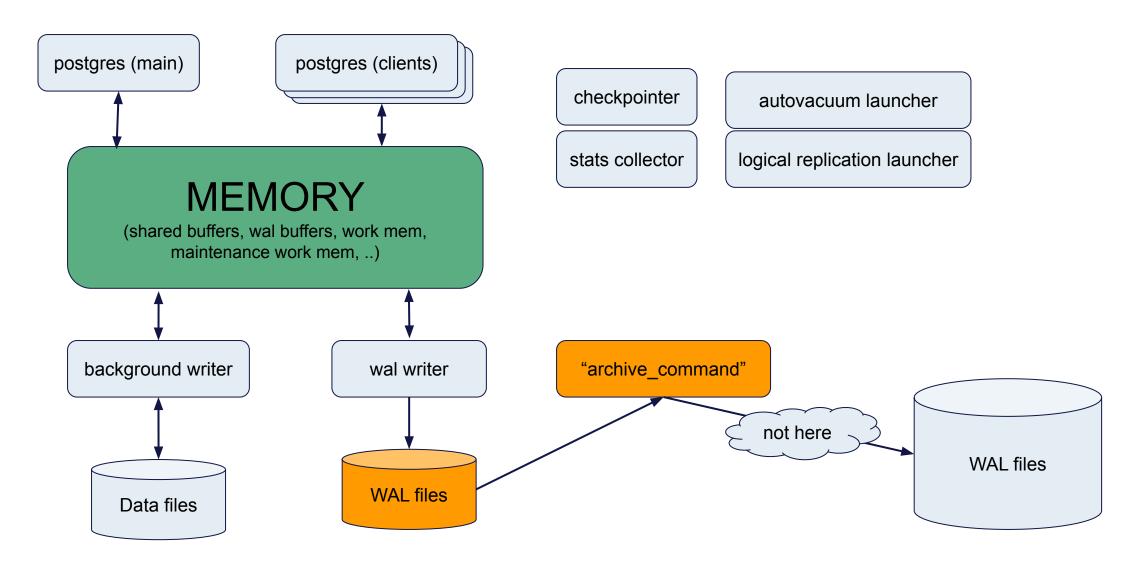

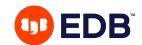

# Shared disk & Disk replication

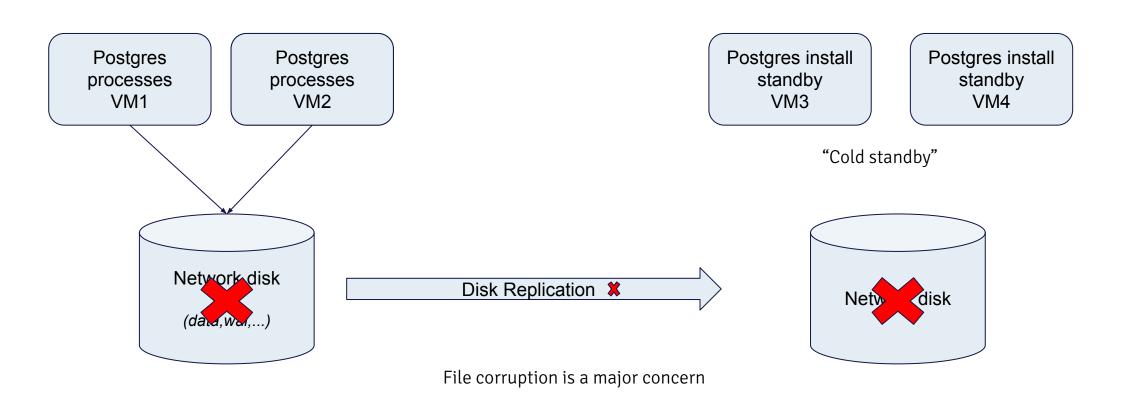

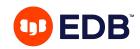

## Shared disk / Disk replication

#### Use case

Well, ....? It works

## **Evaluation**

#### Good:

No overhead on primary
"Easy" to set up for the DBA
Can't lose a transaction (RPO=0?)

#### **Bad:**

- Any failover starts with the database going into recovery before opening (RTO might be high)
- Only one server actually accesses the data
- Disk replication has to be **perfect** (all updates done in the correct order)
- Data corruption in one place
  - = data corruption everywhere

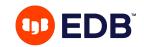

# **WAL Shipping: Archiving**

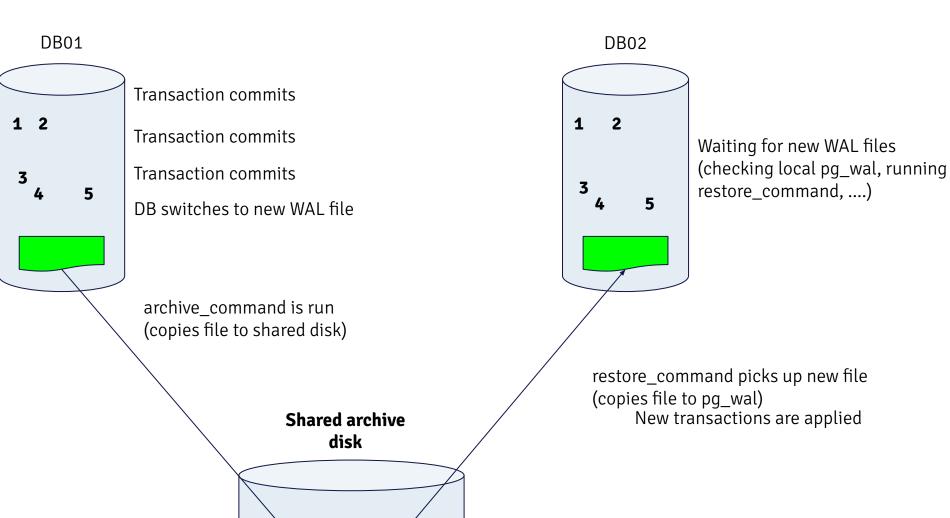

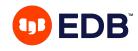

# **WAL Shipping: Archiving**

#### Use case

Easy way to get a copy of the database

Standby doesn't have to be up-to-date to the "minute"

Good solution when communication between the databases isn't possible due to network.

## **Evaluation**

#### Good:

Very low impact on primary server.

Standby can be used for read/only queries (that don't need up-to-date information).

#### Bad:

Risk of data loss (checkpoints frequency can be increased within reason)

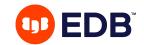

# **WAL Shipping: Streaming**

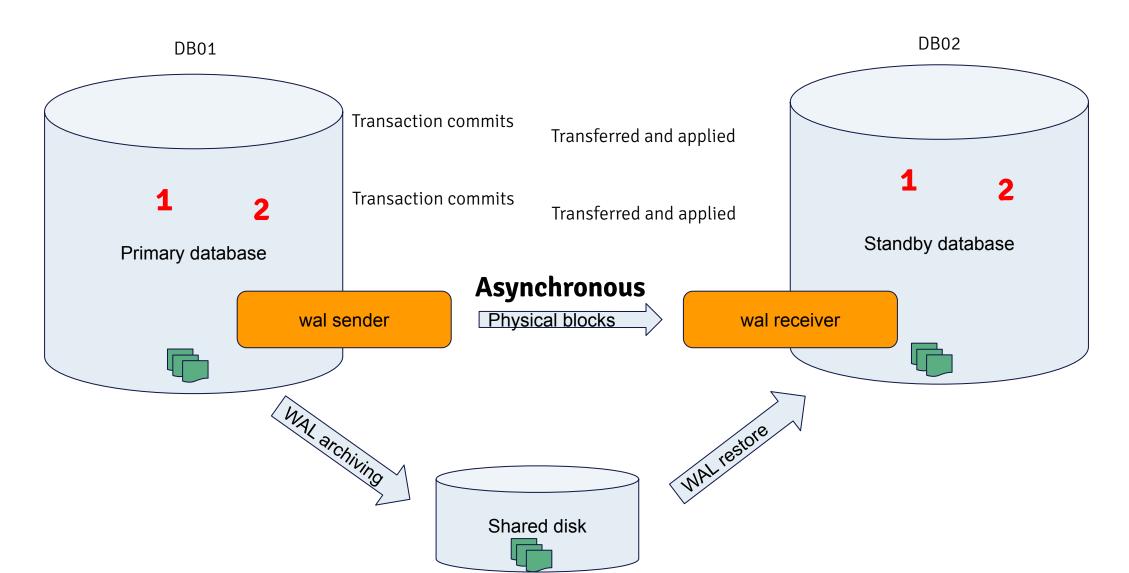

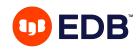

# **WAL Shipping: Streaming**

## Use case

Good for almost all Postgres workloads.

Standby is (almost) identical to the primary database.

## **Evaluation**

#### Good:

Minor impact on primary server

Standby is almost up-to-date (read/only queries)

RPO close to 0 ("almost" no data loss)

#### Bad:

Still a risk of data loss (though a lot smaller than with WAL archiving)

Communication between servers is needed

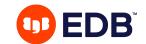

# WAL Shipping: Streaming (a.k.a. synchronous commit)

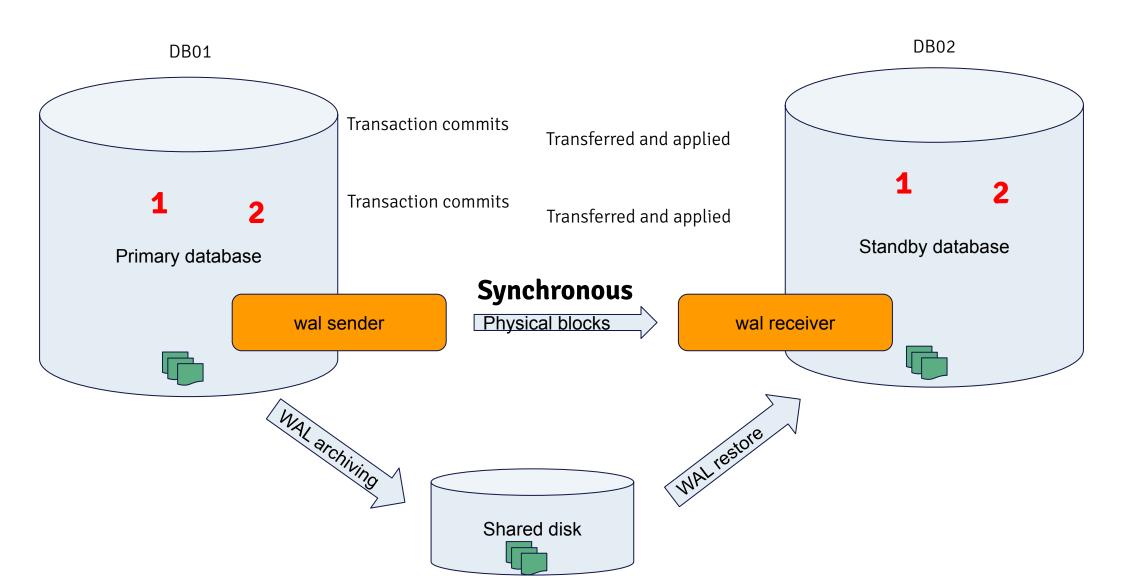

# **Synchronous Replication**

## **Settings**

## Parameter **synchronous\_standby\_names**:

```
FIRST 1 (dtm)

FIRST 1 (dtm, ber)

ANY 2 (dtm, ber, lej)
```

## Parameter **synchronous\_commit**:

off/local/remote write/on/remote apply

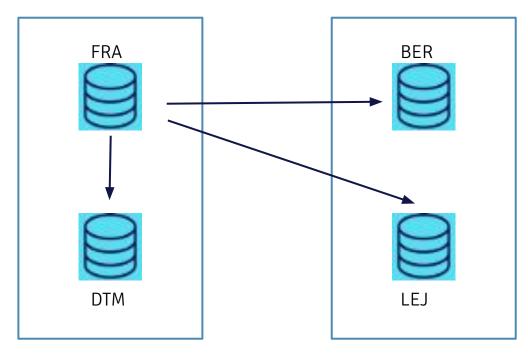

# Reduce data loss → synchronous replication

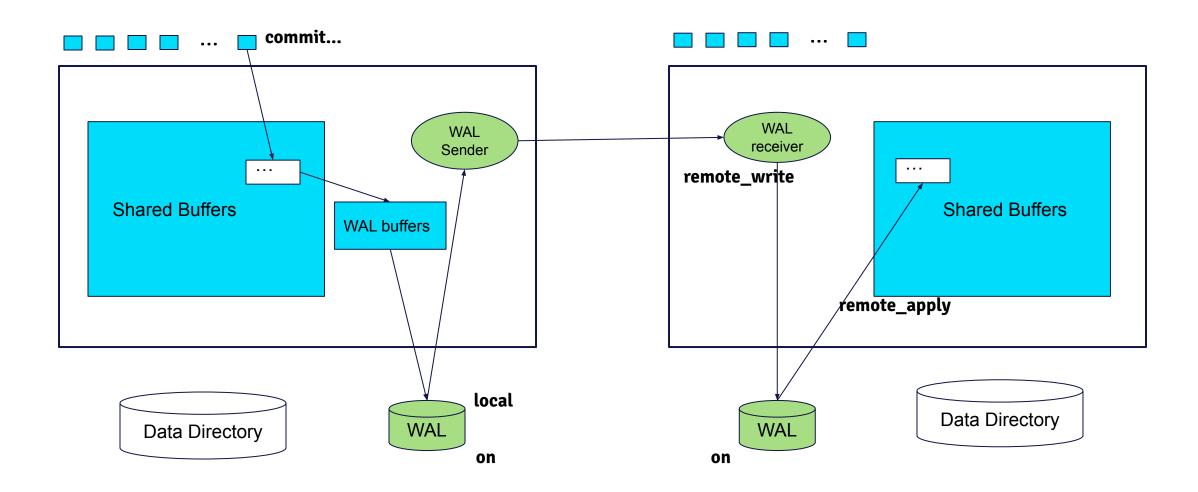

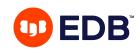

# WAL Shipping: Synchronous commit

## **Use case**

Same as asynchronous streaming

+ need the standby to be fully up-to-date

## **Evaluation**

#### Good:

As asynchronous streaming

RPO=0 (no data loss)

#### Bad:

If standby is unavailable - all commits hang (adding more databases is a workaround, see *synchronous\_server\_names* for information)

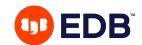

# Native logical replication

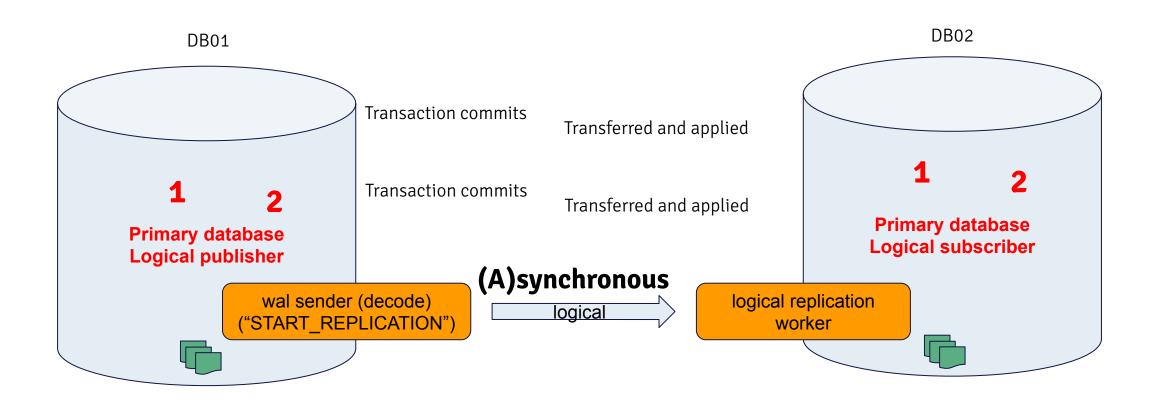

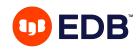

## Native logical replication

## Use case

One or more or tables replicated.

Can span postgres versions and OS (Major version upgrades)

Consolidate several data sources to one (BI/Reporting server)

INSERT/UPDATE/DELETE/TRUNCATE

## **Evaluation**

#### Good:

Replicating a select set of tables

Low impact on publishing server

#### Bad:

No DDL replication

No conflict resolution

**REPLICATION IDENTITY** is required for updates. (insert is fine without).

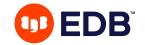

## The final four...

- Trigger based Primary-Standby replication
- SQL-based Replication Middleware
- Asynchronous Multimaster Replication
- Synchronous Multimaster Replication

# All are non-native

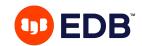

# **Trigger-based replication**

Triggers capture data changes (Something) picks up the changes and pushes them to the other database(s).

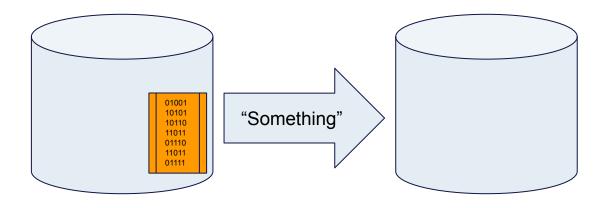

#### Good:

Easy to understand and (sometimes) easy to set up.

## Bad:

Tends to be fragile

Tends to be slower than WAL-decoding solutions

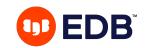

# **SQL-based replication**

Proxy captures data changes Replicates all updates to other servers

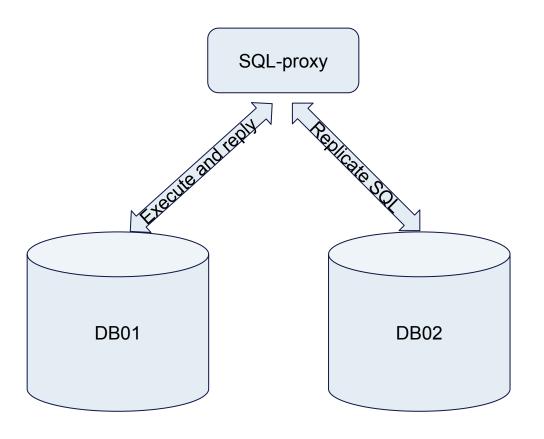

#### Good:

Easy to understand and (sometimes) easy to set up.

Can provide read-only routing as well

#### Bad:

Which SQL is an update? Which isn't?

INSERT INTO ....

UPDATE .....

TRUNCATE ....

CREATE TABLE

DROP TABLE

??????

...

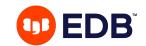

## Multi-master, active/active, ...

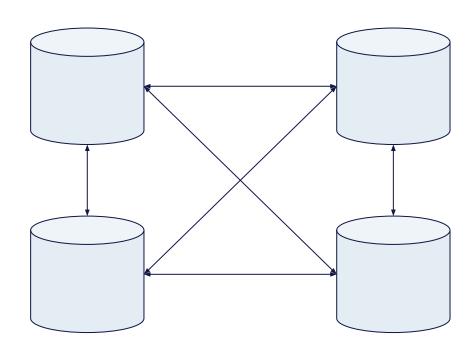

Fully synchronous multi-master currently not available, though some products have synchronous features

#### Good:

Highly available.

Applications can access and update any DB

Scalable (to a degree).

#### Bad:

Can be difficult to configure (get assistance) **Distributed systems** are generally complex.

No distributed locks (SELECT FOR UPDATE, ...)

Beware of conflicts!

(The chosen solution must have solid conflict handling and avoidance)

## References

## Demo script for replication

Script to demo the different types of replication.

## Replication Engine Potpourri

A comparison of several replication solutions, strengths and weaknesses.

## **Defining High Availability**

A walk-through of what High Availability looks like for Postgres clusters.

## Nominally Bidirectional

Blog post about a setup that you should never do, and why it doesn't work

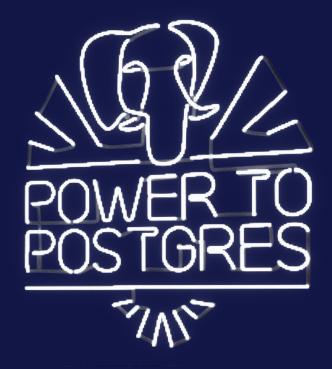

## You can find more information at:

http://enterprisedb.com info@enterprisedb.com